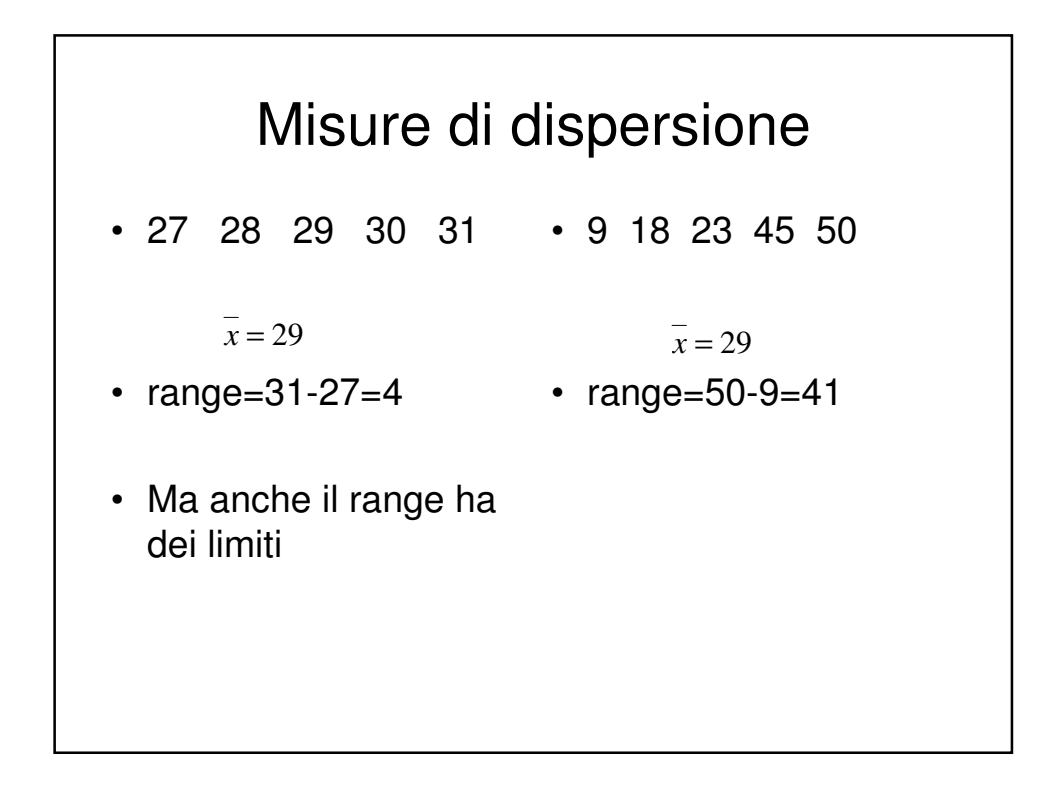

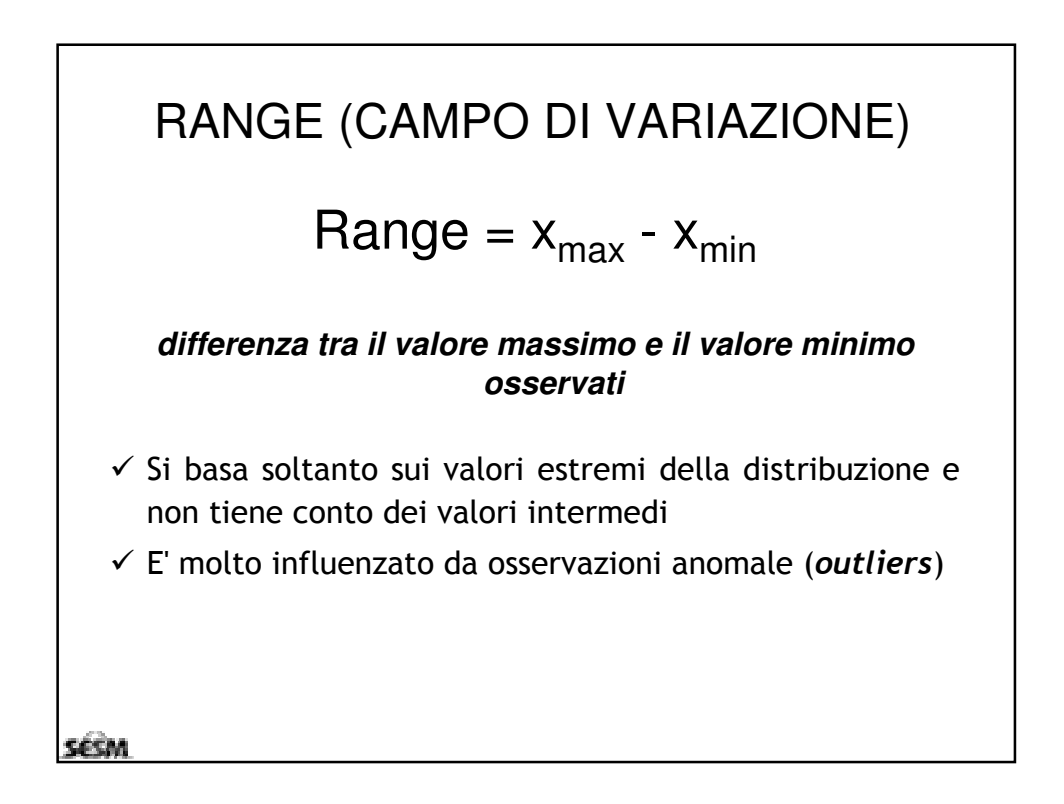

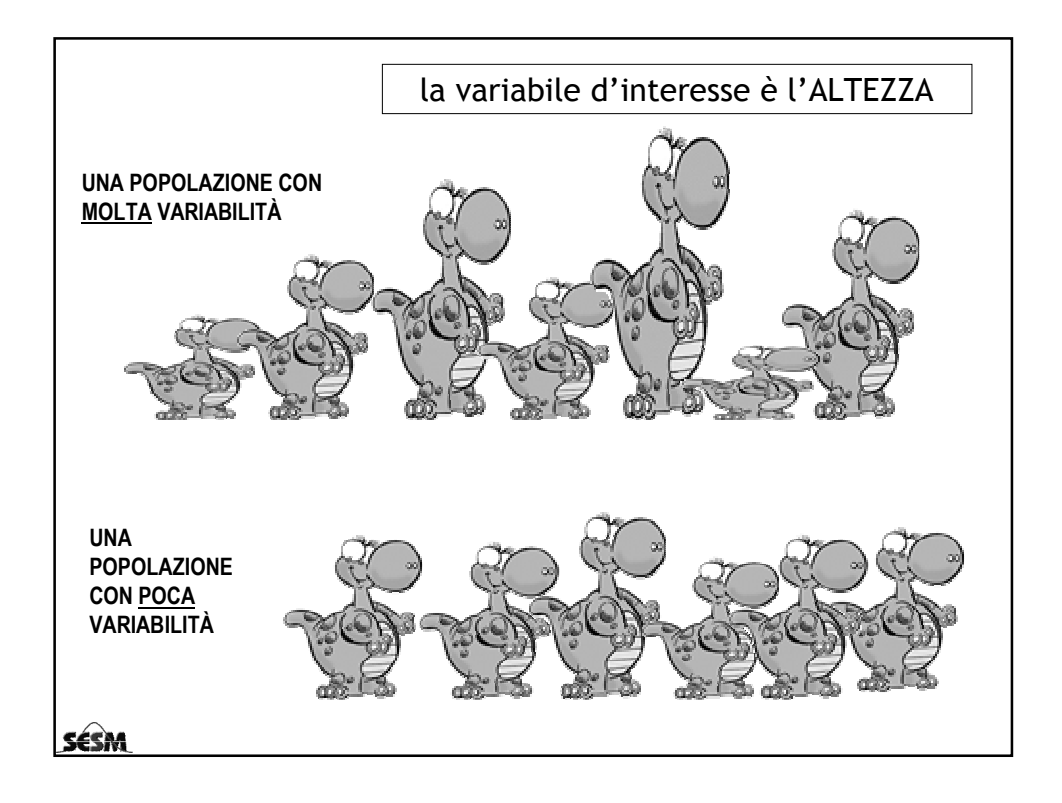

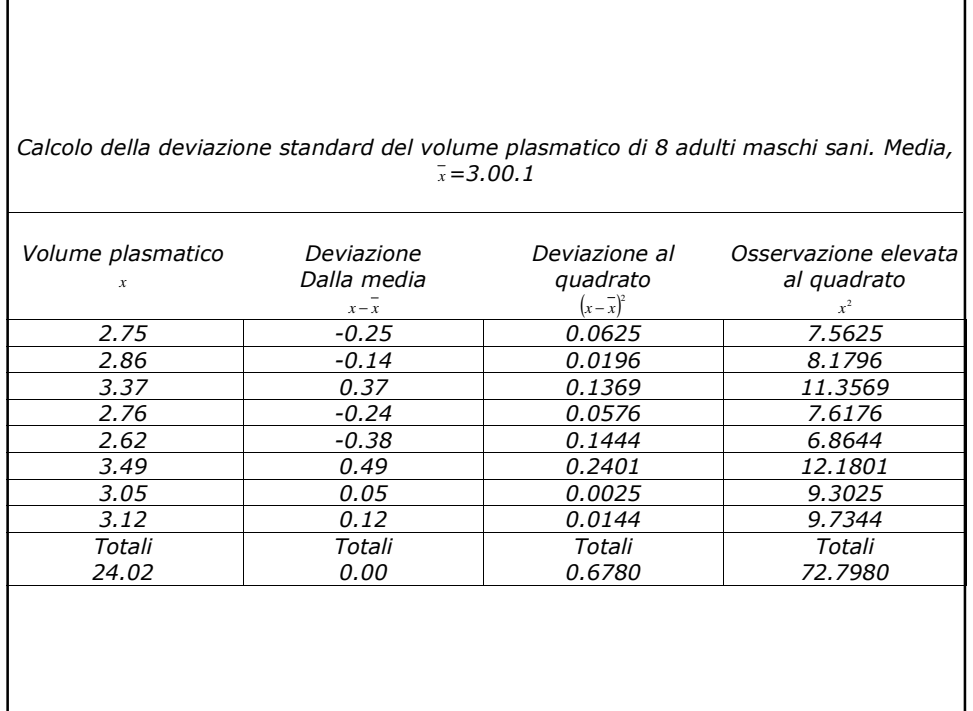

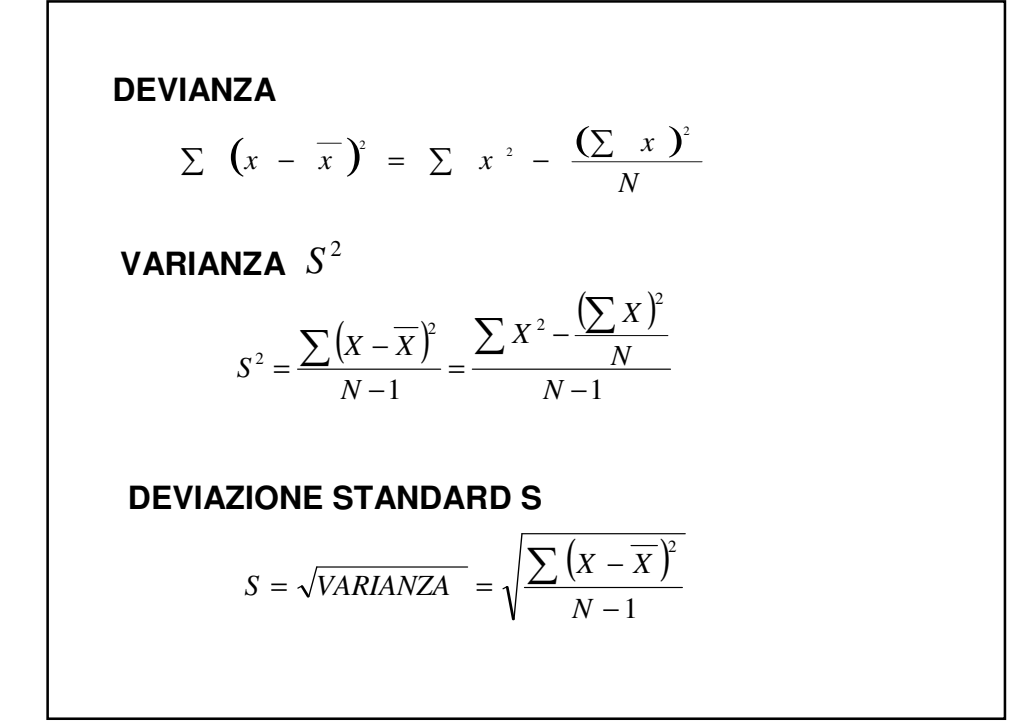

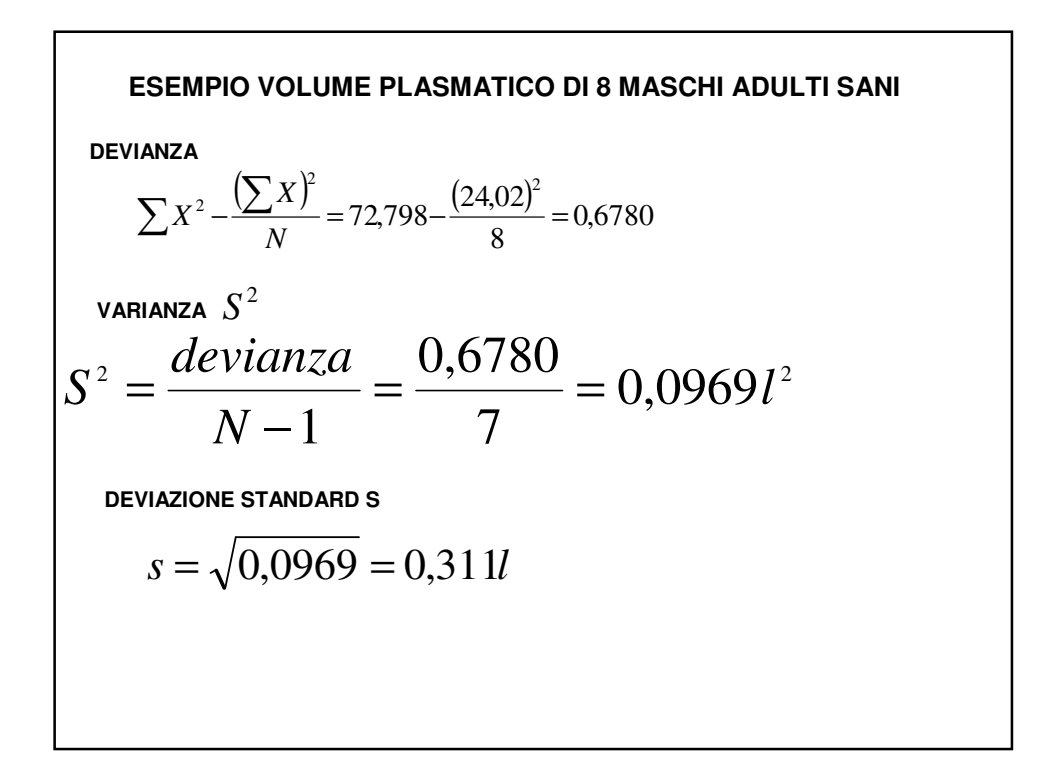

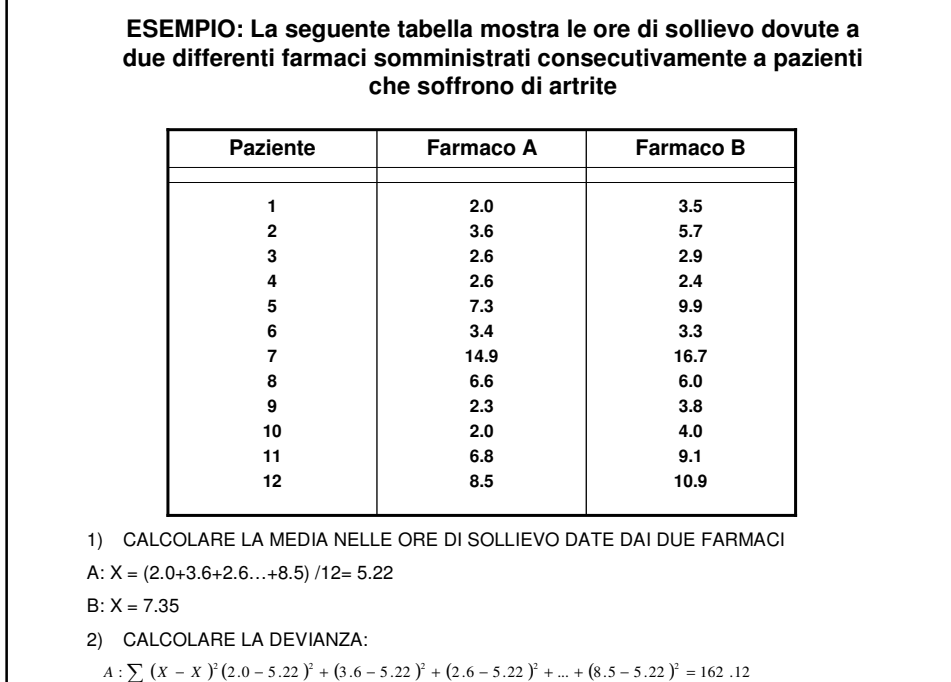

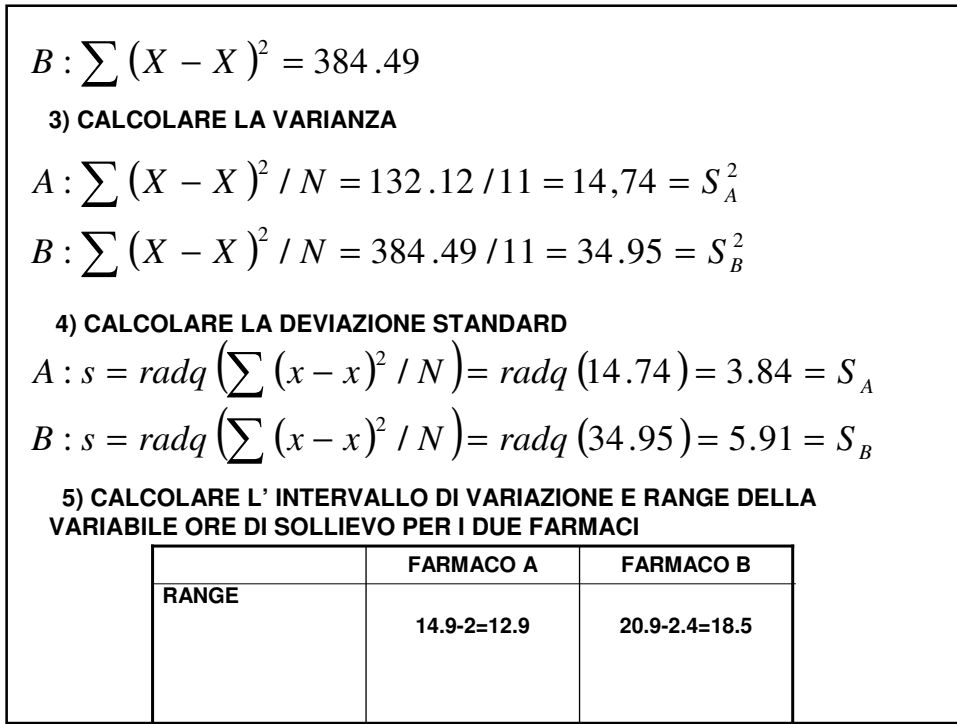

In alcune situazioni il confronto della variabilità all'interno di due gruppi di osservazioni utilizzando la deviazione standard è fuorviante

## **Due variabili diverse:**

In 91 ragazze matricole di Medicina a Verona nell'A.A. 95/96, la media del **peso** era pari a **55.1 Kg** e la deviazione standard era pari a **5.7 Kg**, la media della **statura** era pari a **166.1 cm** e la deviazione standard era pari a **6.1 cm.**

**E' maggiore la variabilità del peso o la variabilità della statura?**

1. Le variabili misurate nei due gruppi sono diverse (le osservazioni nei due gruppi sono espresse con diverse unità di misura)

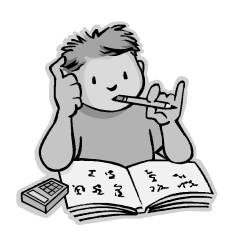

SESM

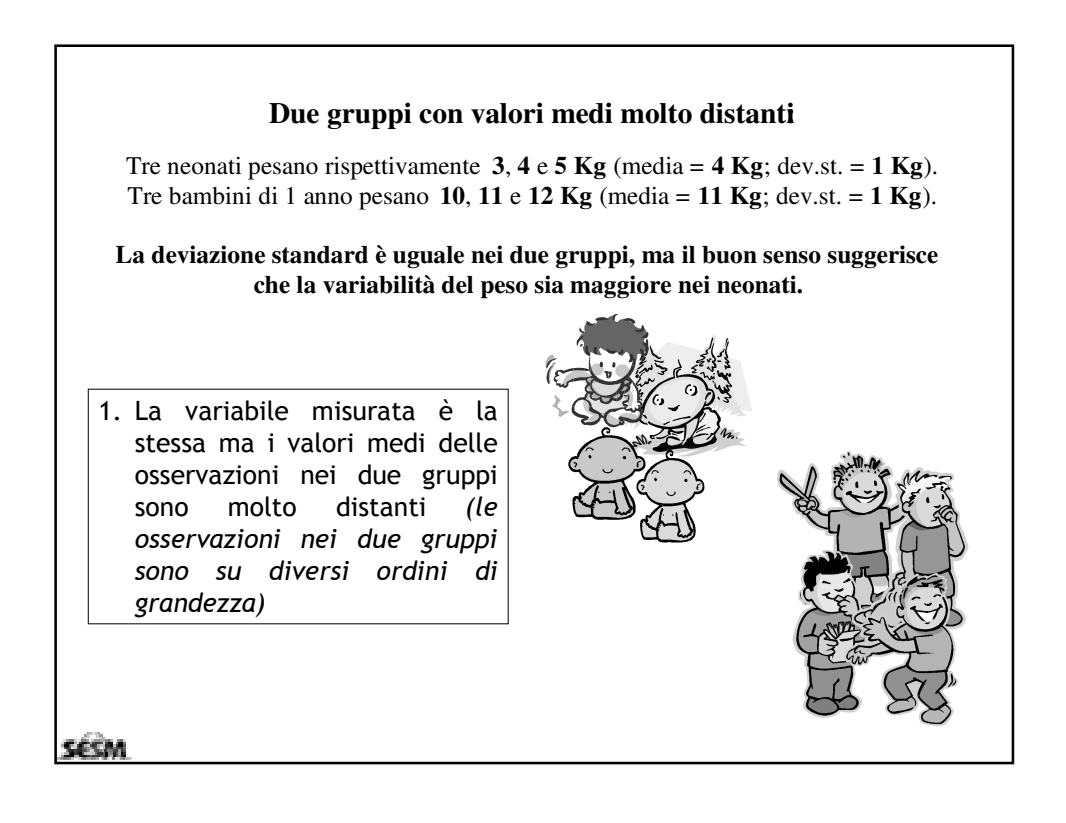

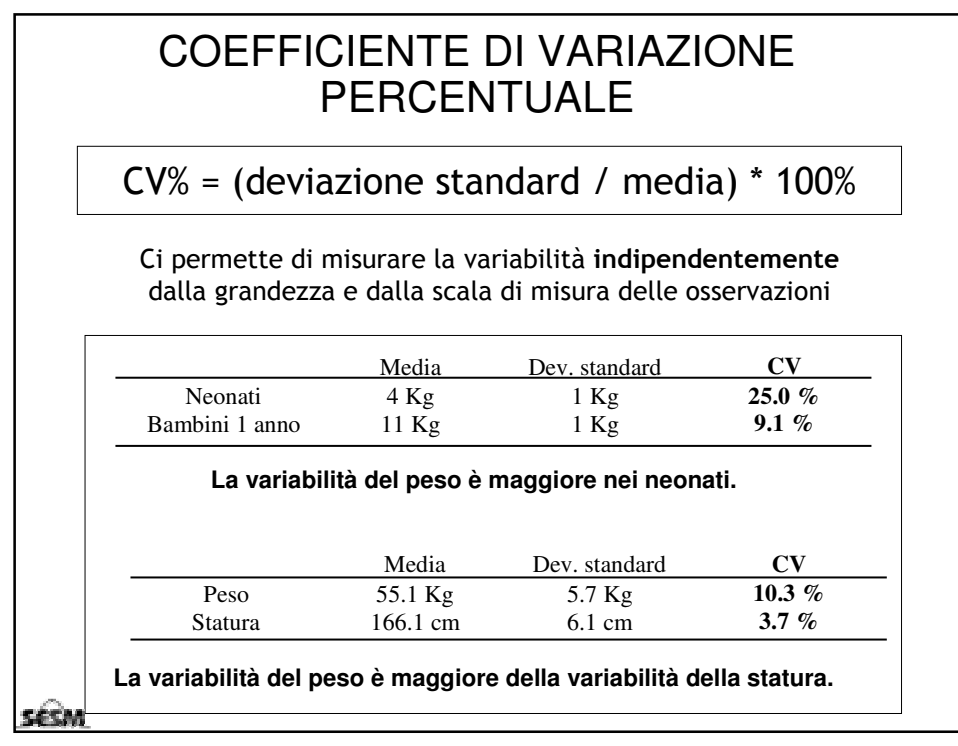

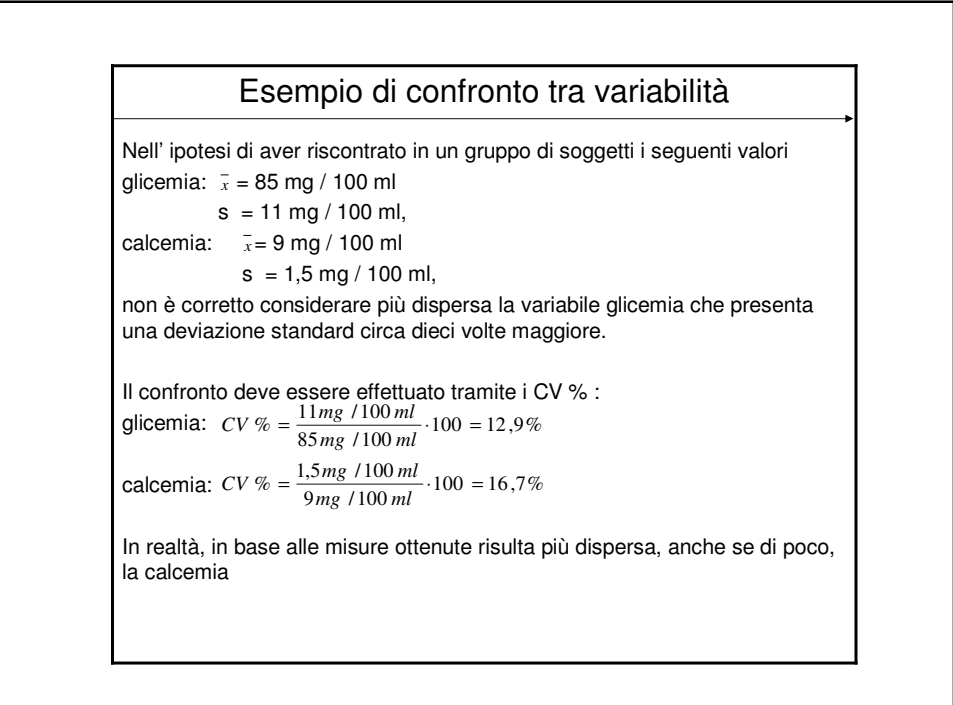

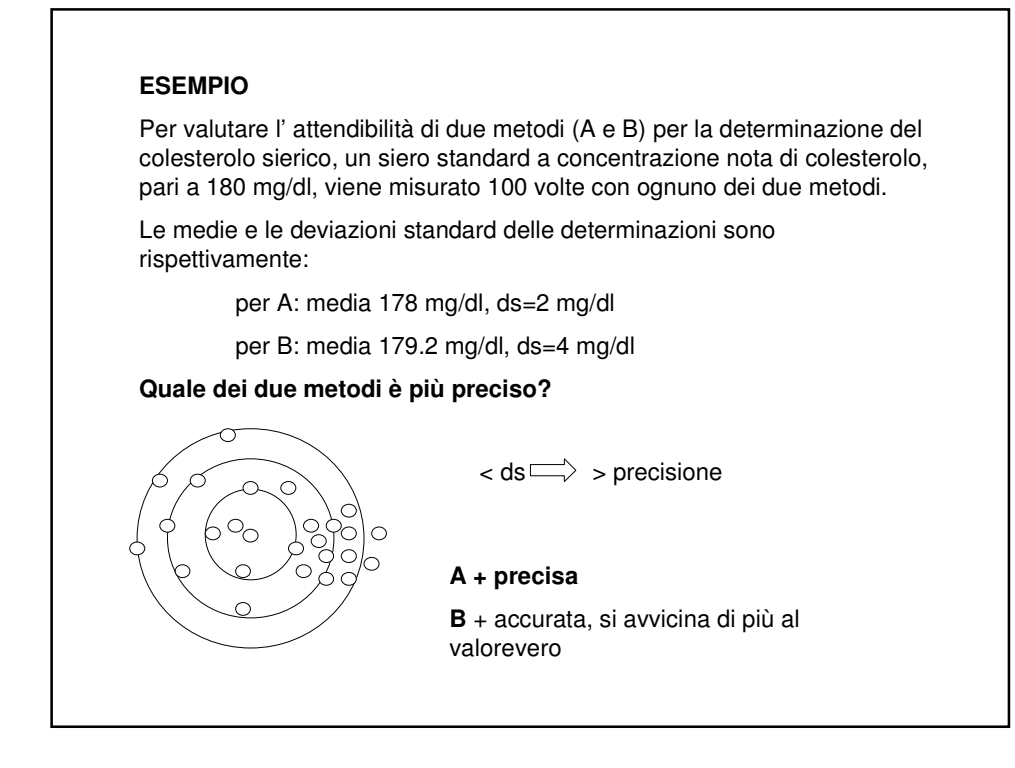

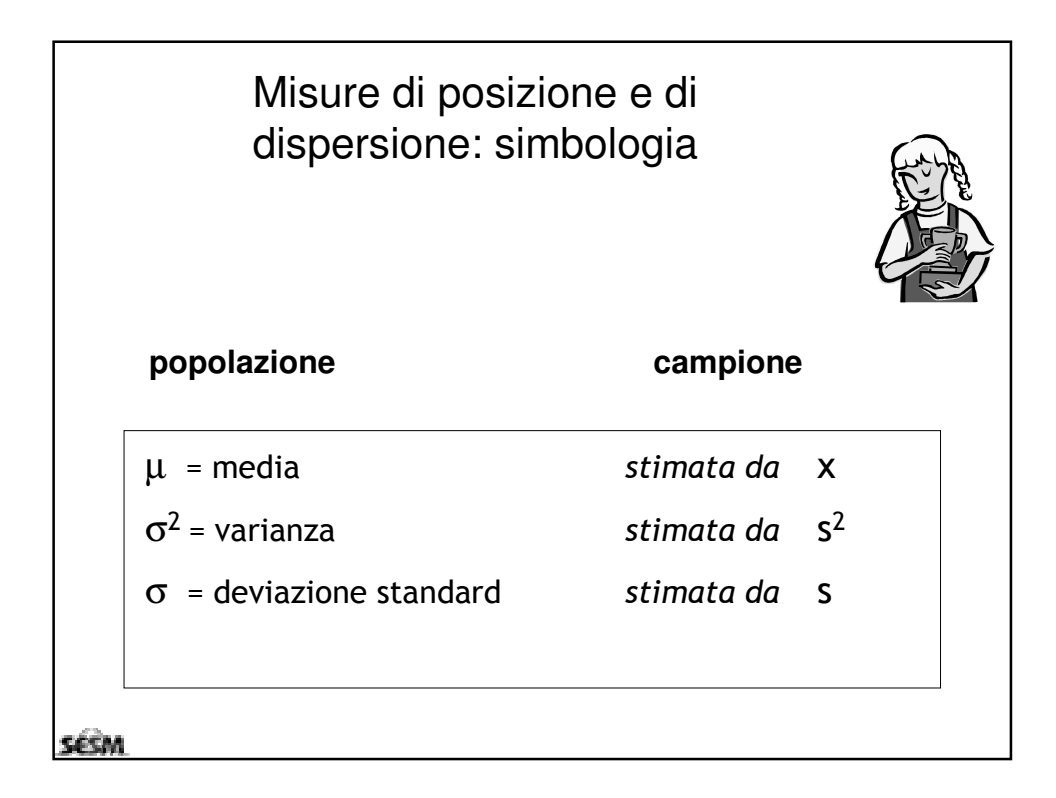

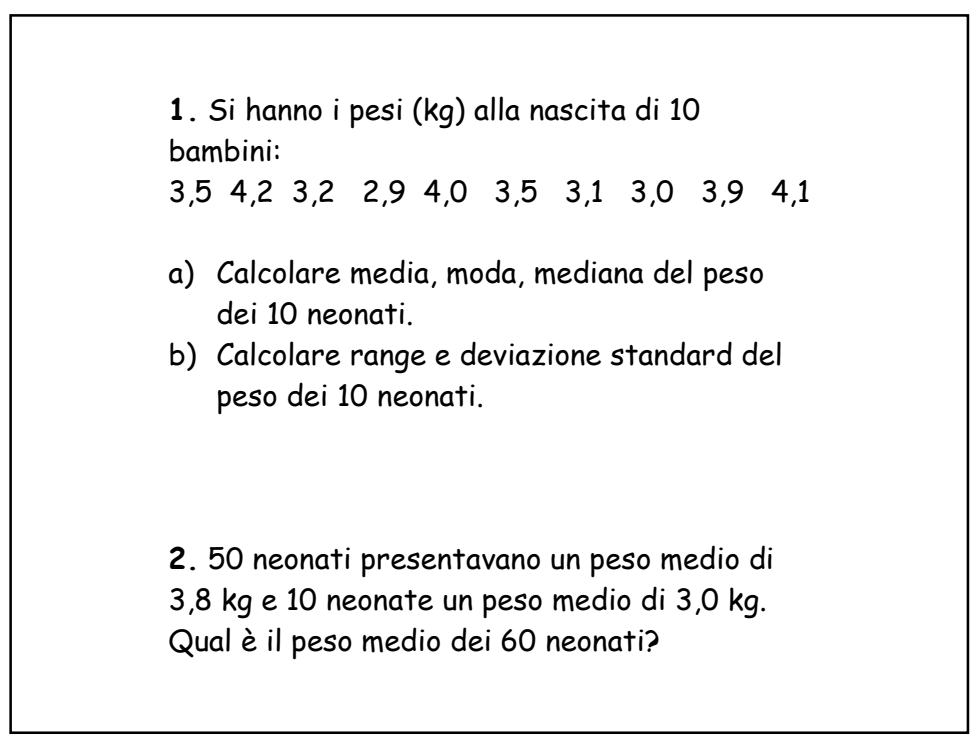

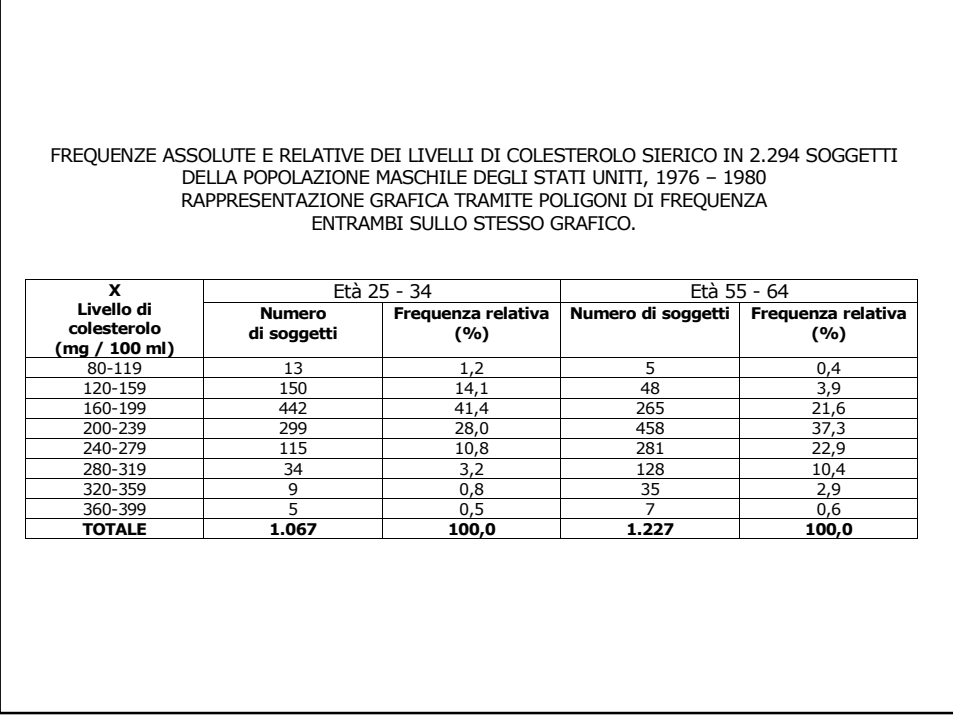

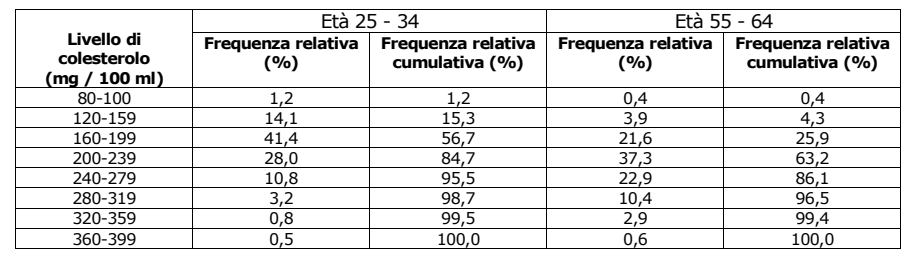

## FREQUENZE RELATIVE E FREQUENZE RELATIVE CUMULATIVE DEI LIVELLI DI COLESTEROLO<br>SIERICO IN 2.294 SOGGETTI DELLA POPOLAZIONE MASCHILE DEGLI STATI UNITI, 1976 – 1980

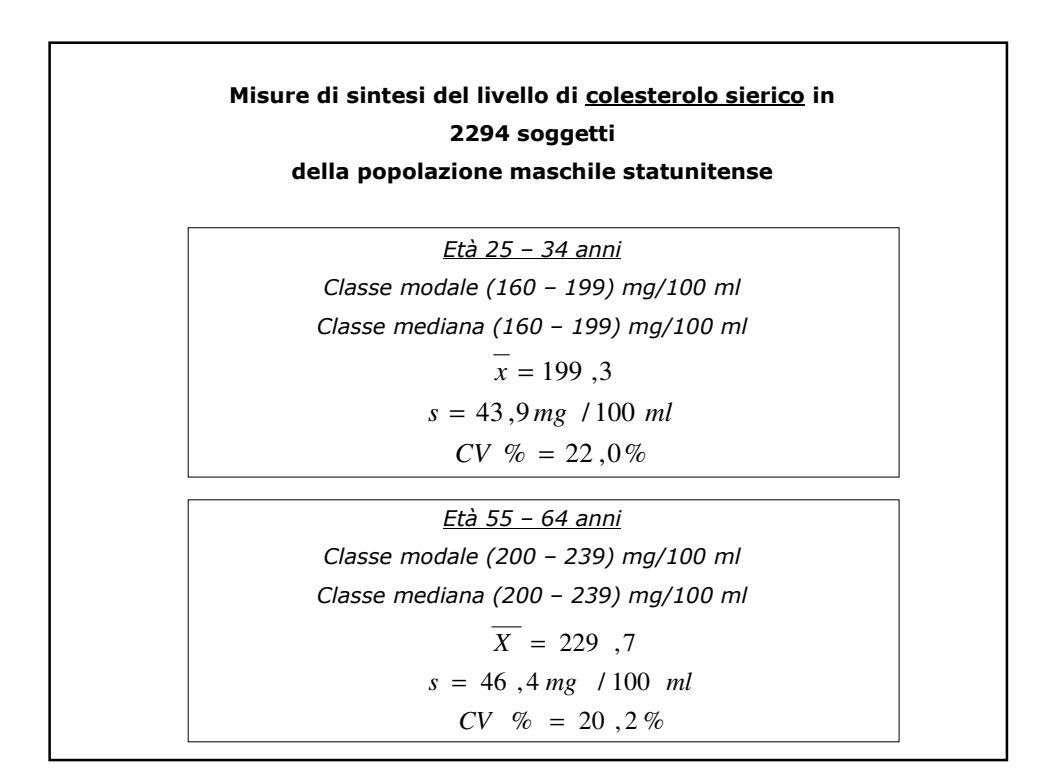